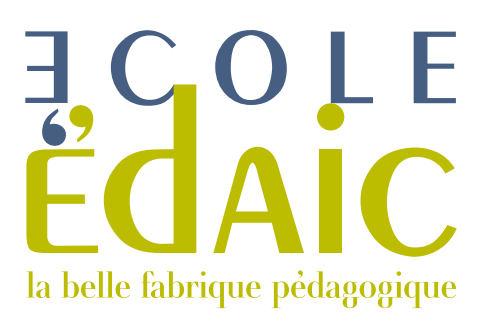

# Dossier de candidature **ALTERNANCE**

Postule pour la formation :

- $\Box$  Dessinateur en bâtiment et architecture
- Dessinateur en Infographie 3D

Envisage la formation dans le cadre :

- D'un contrat d'alternance
- D'un contrat d'apprentissage
- $\Box$  D'une période de professionnalisation
- $\Box$  Du compte de Formation Professionnel (CPF)

Г

□ Autre

### **VOTRE idENTITÉ**

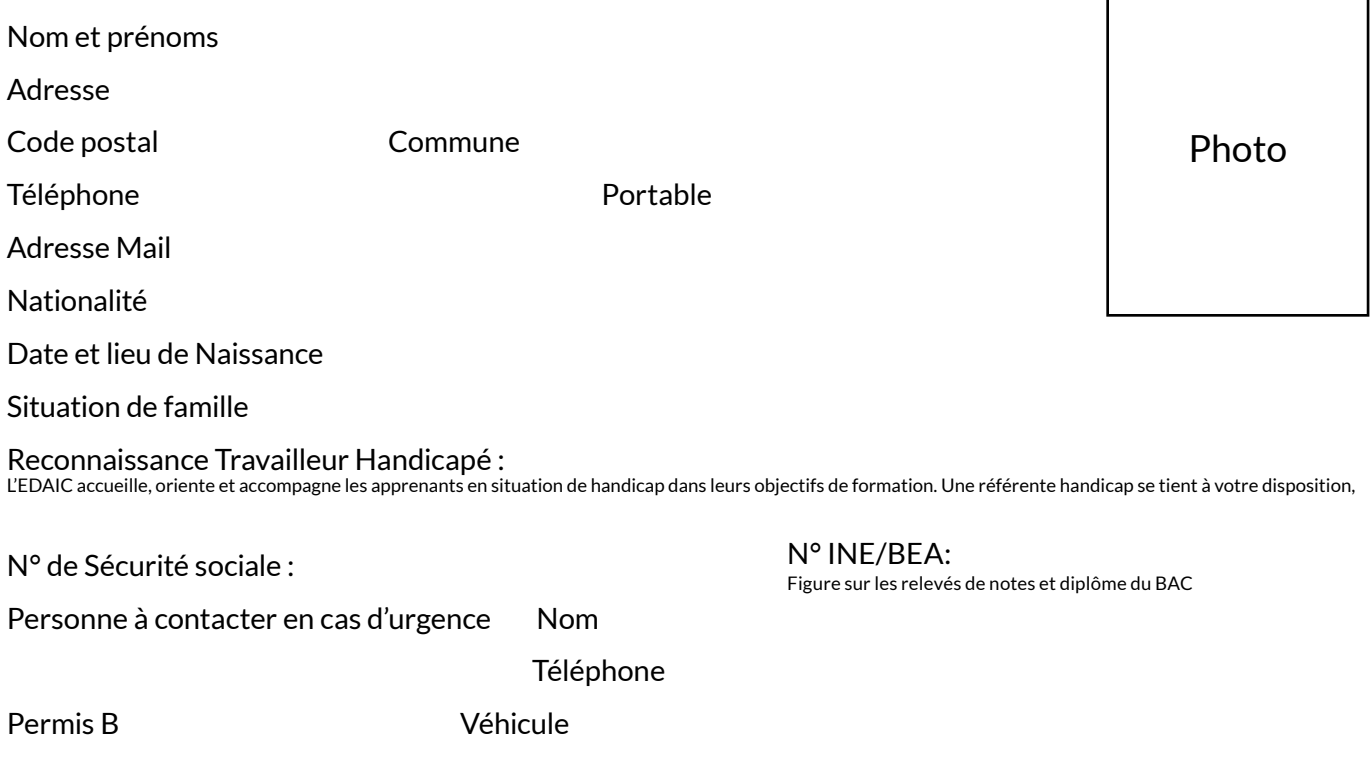

## **Situation ACTUELLE**

- $\square$  Étudiant
- Niveau d'études :

Demandeur d'emploi

 $\Box$  Salarié  $\Box$  Autre

Date d'inscription au POLE EMPLOI :

Numéro d'allocataire :

Précisez :

#### **FORMATIONS SUIVIES**

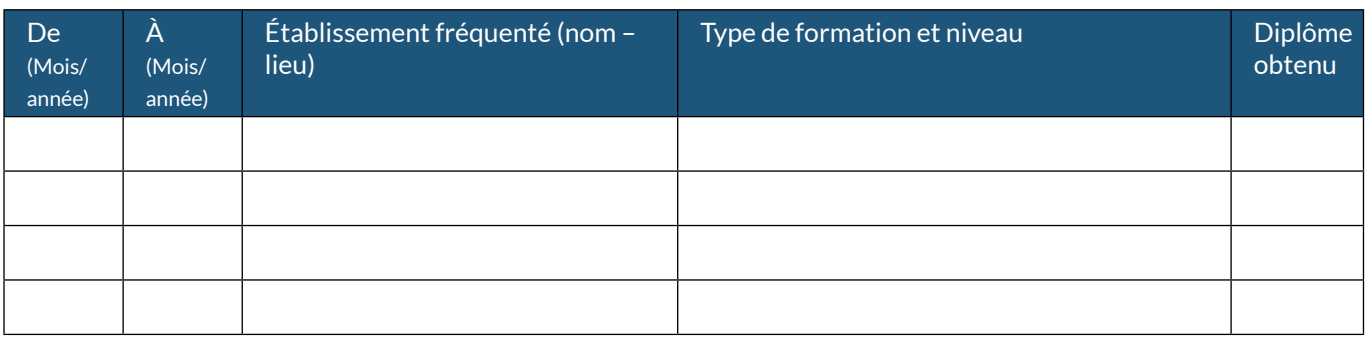

# Cursus professionnel

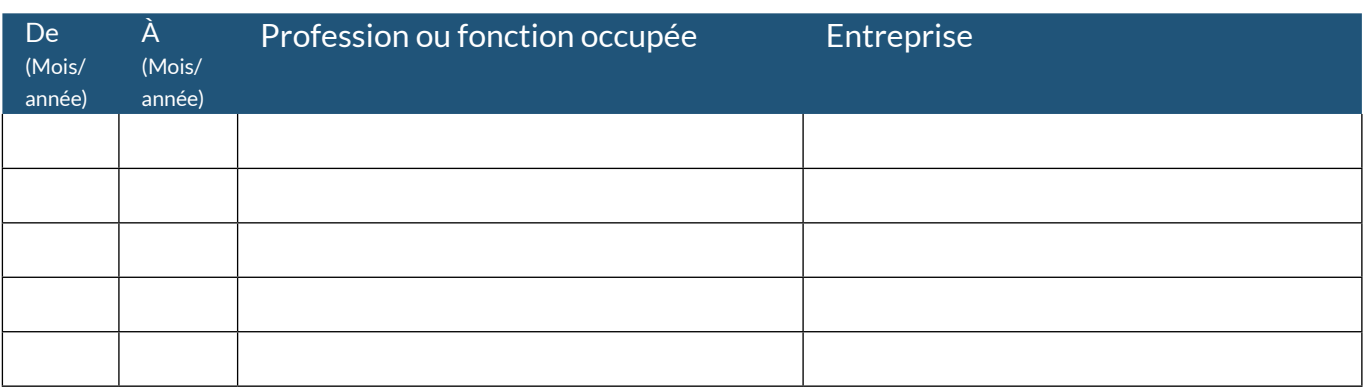

# Vos connaissances en informatique

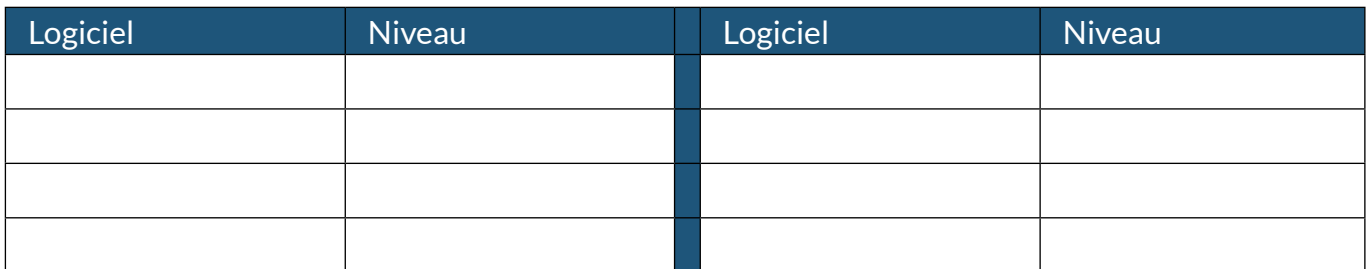

# Votre niveau de langue

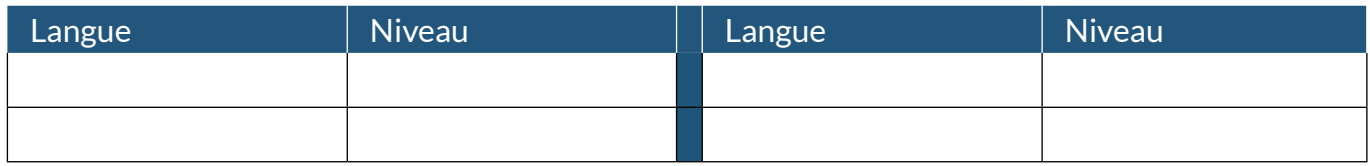

#### **Vos morivations**

Expliquez pourquoi vous souhaitez suivre cette formation et ce que vous en attendez :

Précisez quel type d'emploi vous visez, dans quel type d'entreprise et dans quel secteur d'activité :

Avez-vous entamé une démarche de recherche d'entreprise pour un contrat d'alternance? (si Oui, lesquelles) :

Décrivez en quelques lignes votre personnalité :

Êtes vous inscrit(e) dans une autre école ? Si Oui précisez :

Êtes-vous mobile et/ou prêt à effectuer des déplacements ? Si Oui, précisez :

Comment avez-vous connu cette formation ? Par un article de journal notre site Internet le bouche à oreille les réseaux sociaux Publicité Radio, imprimé ou Internet employeur

Je soussigné Fais acte de candidature et accepte que la société EDAIC présente mon Curriculum Vitae aux entreprises avec lesquelles elle est en contact. En cas de contact positif des deux parties avec une société présentée par EDAIC, je suis tenu de signer un contrat de professionnalisation ou d'apprentissage.

**Dans le cas où vous ne respecteriez pas cet engagement, nous vous réclamerons en dédommagement la somme de 1500€ HT de frais de recherche d'entreprise.**

Date : Signature : Signature : Signature : Signature : Signature : Signature : Signature : Signature : Signature : Signature : Signature : Signature : Signature : Signature : Signature : Signature : Signature : Signature :

### Documents à fournir

Joindre **Obligatoirement** au dossier :

1 CV actualisé, 1 photo et 1 lettre de motivation.

#### Partie réservée à l'EDAIC - Ne rien Inscrire

Date de l'entretien : Bilan entretien:

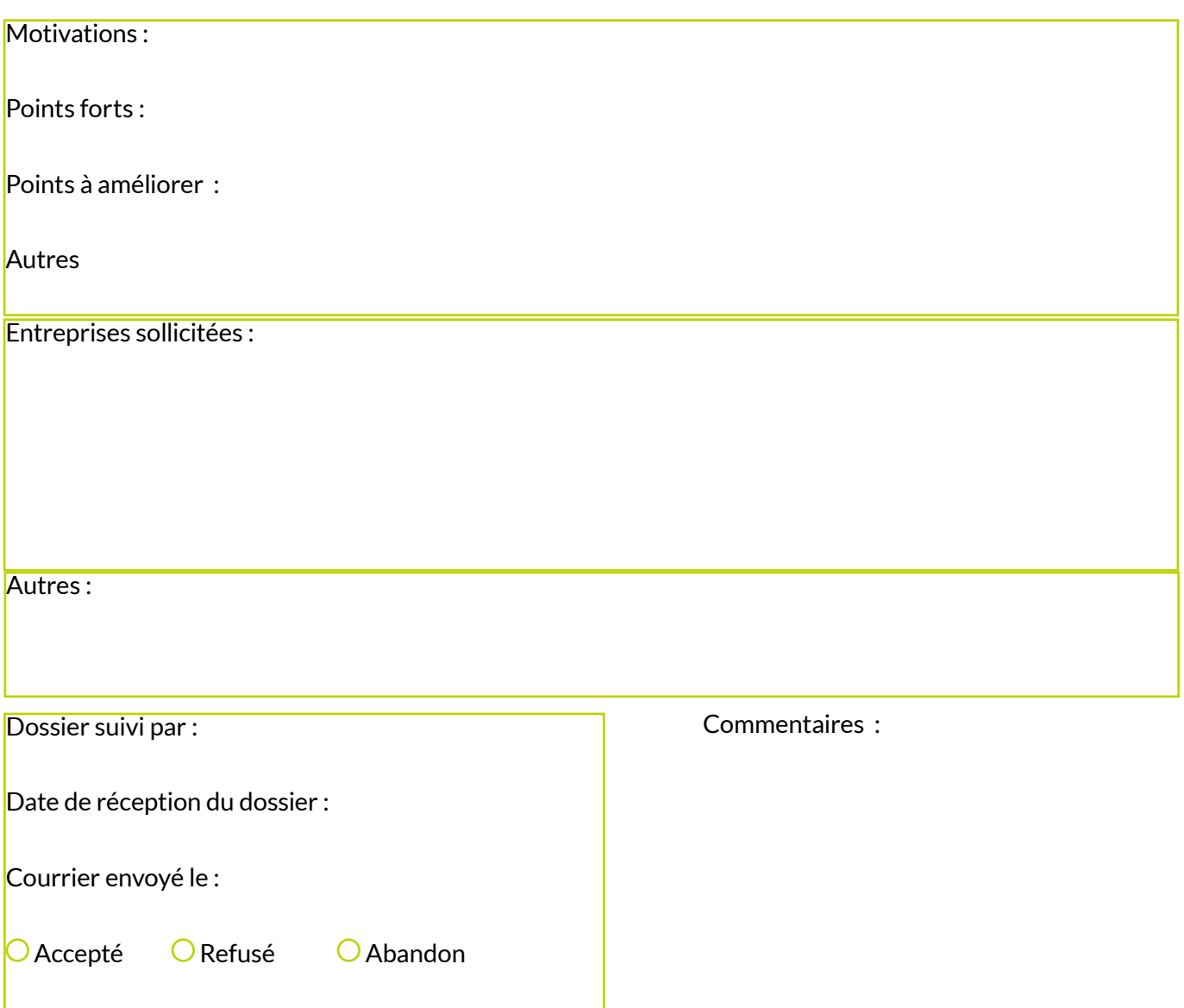

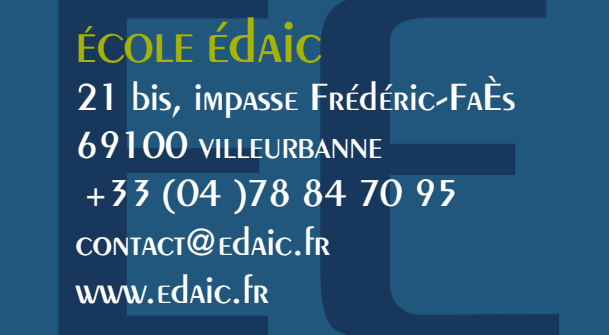

la belle fabrique<br>pėdagogique